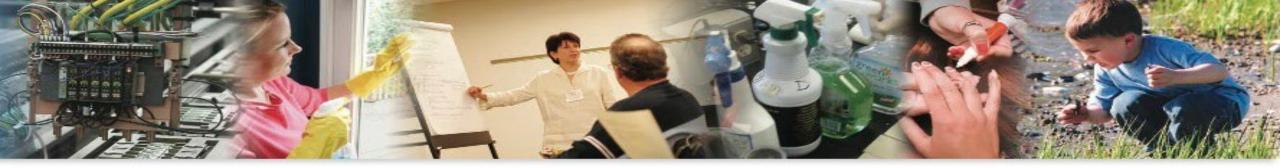

# **Strategic Finance and Budgeting**

Demystify Finance to get your projects to the next level

April 13, 2022

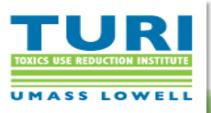

© Toxics Use Reduction Institute University of Massachusetts Lowell

# **Session Agenda**

Introduction

**Think Innovation First** 

Why should you care

Tools you need to be aware of

Financial Planning 101

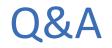

#### INTRODUCTION

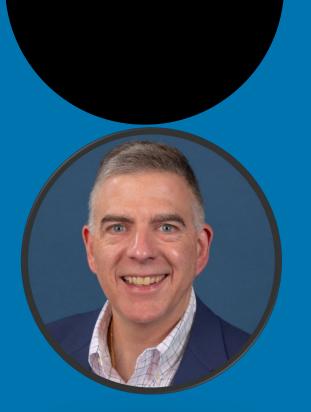

Rob Sarnie Professor of Practice

at the WPI Business School

#### • Education

- ✓ BS Accounting and Finance (Bridgewater State)
- ✓ MBA Concentration in Computer Information Systems (Suffolk)

#### • Work Experience

- ✓ Non Profit –Group Purchasing Association 2 years
- ✓ Manufacturing Ionics 6 years
- ✓ Financial Fidelity Investments 23 years
- ✓ Currently at WPI Since Aug 2019

#### • Personal Life

- 🗸 I am old
- ✓ Married to my wife Marilyn
- ✓ 2 Children Rachel, Jared
- Passions
  - $\checkmark$  Coaching and Mentoring the leaders of the future
  - ✓ Boston Sports
  - ✓ Disney
- FinTech groups I am collaborating with currently
  - ✓ WPI Wall Street FinTech Project Center
  - ✓ Mass FinTech Hub
  - ✓ Worcester FinTech Lab

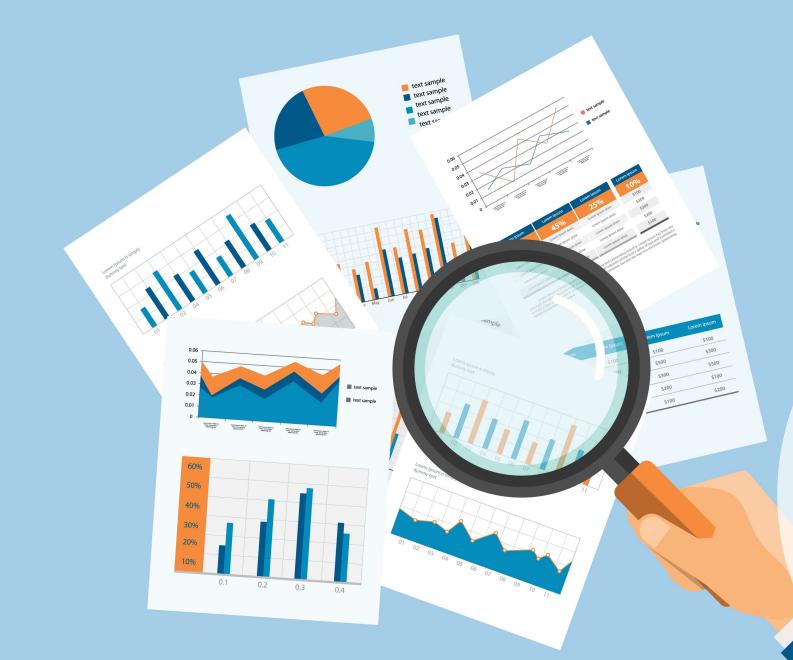

# Think Innovation First

# Think Outside The Box First

- Do not think costs first
  - It will hinder your thinking
  - It will impact your creative ideas
- THINK INNOVATION FIRST
- Ask yourself all the costs questions near the end
  - But not at the end

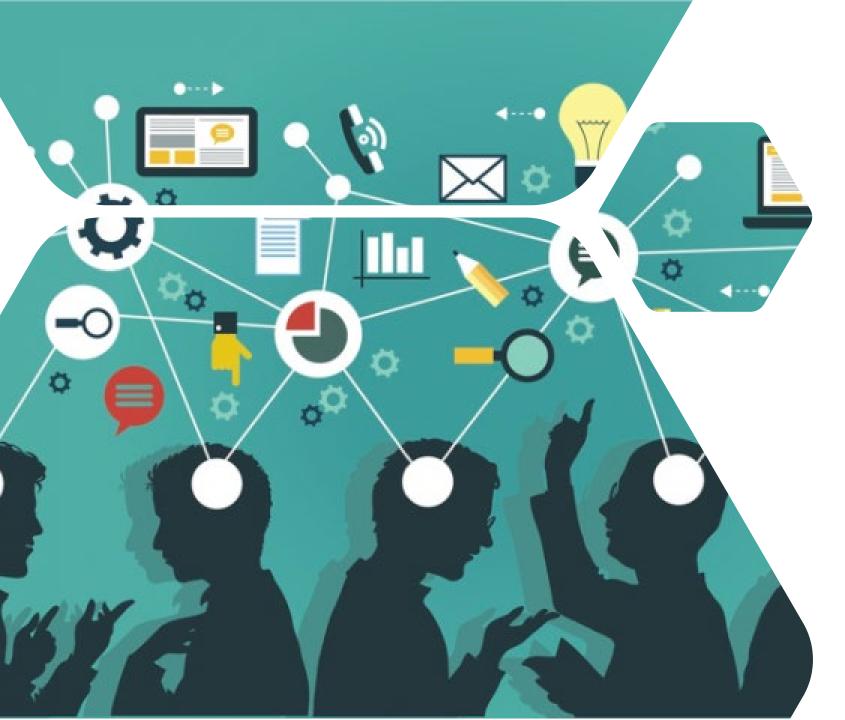

# Everything in Life is an Investment

- Understand Your Costs Directionally:
  - Materials
  - Support
  - Services
  - Your Time/labor
  - Implementation
  - Risk
- Know Where Your Costs Come From:
  - Variable costs
  - Fixed Costs
  - Overhead Costs

## Know Your Stakeholders

- Who are your stakeholders?
- What do they value?
- What is the true "Need" for those stakeholders?
- What is their risk level/tolerance?

# Quick Poll Of Your Stakeholders

# **Cost of Risk**

- What are the Risks?
- Who is impacted?
- How are they impacted?
- What are the costs of those impacts?
- Is there a ripple effect of these impacts?

# FACE MASK OR ACE COVERING MUST BE WORN TO ENTER

# SUSTAINABIL S MN

# Sustainability Model

- Who benefits?
- Who pays?
- How do they benefit?
- How do they pay?
- What are the benefits?
- What are the incentives?
- Will this work forever?

# What is Risk Management?

- Risk Management is everywhere. It is in:
  - Finance (Risk vs Return?)
  - Business (Do I delivery X or Y?)
  - Life (Do I where a mask or not?)
  - TUR (Do I invest in reducing Toxic X?)
- Risk Management is a Process
- Risk Management is Leadership

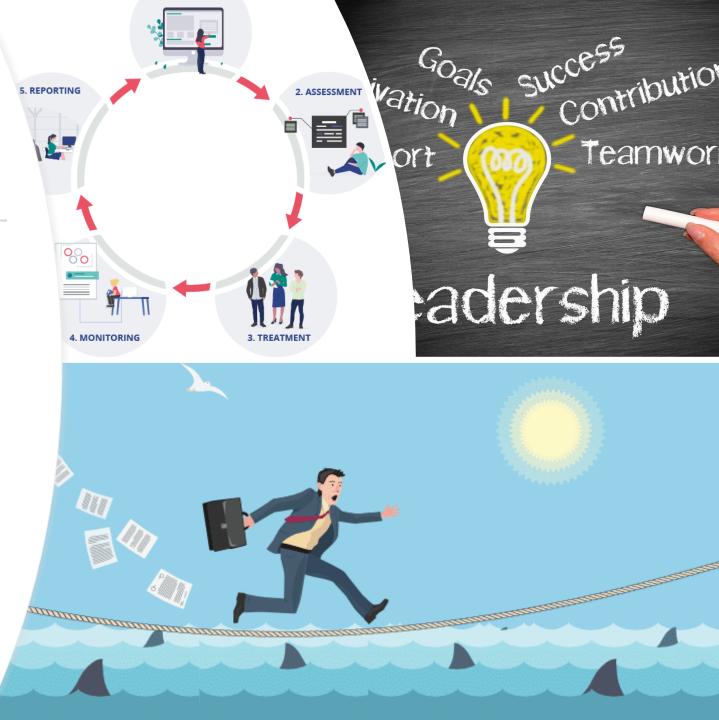

# 50.46A: Economic Evaluation of Potential TUR Techniques

- 1.Toxics users shall evaluate the economic feasibility of each TUR option identified as technically feasible *as compared to the current operations involving the toxic*. The following items must be considered if relevant:
  - a) indirect and direct labor and materials costs;
  - b)purchase or manufacturing cost of the toxic and its alternative chemical;
  - c) capital and equipment costs;
  - d)storage, accumulation, treatment, disposal, and handling costs associated with toxics and byproducts;
  - e)costs associated with activities required to comply with local, state, or federal laws or regulations, (e.g., fees, taxes, and costs associated with treatment, disposal, reporting and labeling);
  - f) worker health or safety costs associated with the toxic and its alternative chemical (e.g., protective equipment, and lost employee time due to accidents or routine exposure to the toxic);
  - g)insurance;
  - h)potential liability costs; and
  - i) loss of community goodwill and product sales lost to competing non-toxic products.

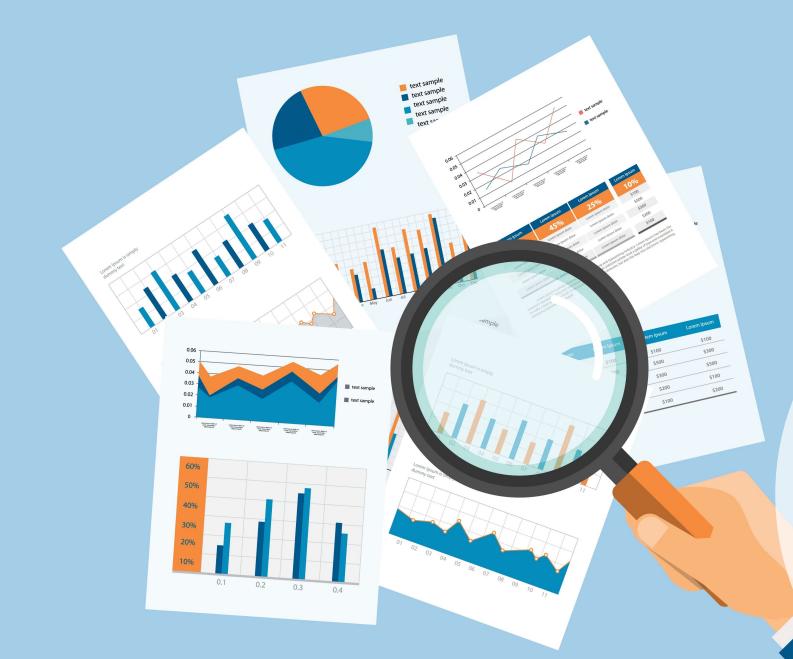

# Why should you care

# The End Game

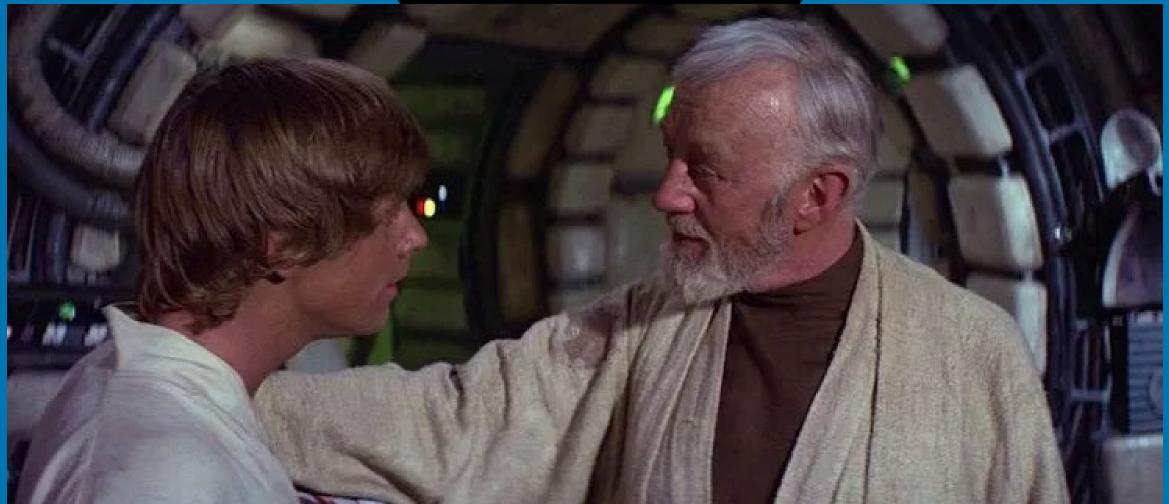

Be a Trusted Advisor, Consultant, and Leader by Turning Financial Data into Knowledge, into Action, into Results

# **Many Audiences Many Needs**

CEO

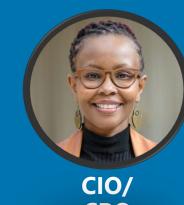

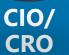

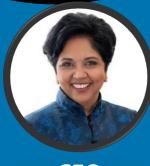

CFO

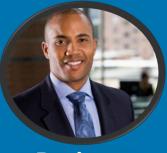

**Business** Partner

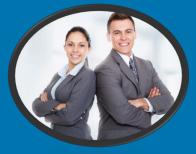

**Product/** Project Managers

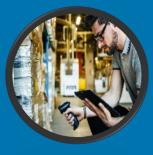

Workers

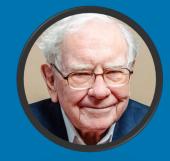

Finance **Support** 

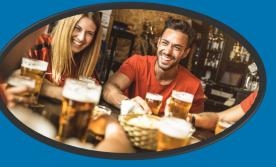

Customers

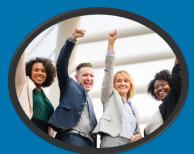

Your Team

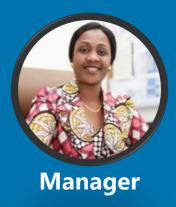

# **Balance Sheet**

Assets = Liabilities + Owners' Equity

| <b>Current Assets</b> | <b>Current Liabilities</b> | Owners' Equity    |
|-----------------------|----------------------------|-------------------|
| Cash                  | A/P                        | Common Stock      |
| Inventory             | Accruals                   | Capital in Excess |
| A/R                   | S-T Debt                   | of Par            |
|                       |                            | Retained Earnings |
| Fixed Assets          | Long-term Liabilitie       | es                |
| Land                  | Bonds                      |                   |
| Plant                 | L-T Bank Debt              |                   |
| Equipment             | Mortgages                  |                   |
| Less:                 | Preferred Stock            |                   |
| Depreciation          |                            |                   |

The Balance Sheet is like Big Foot to most people in a company

# **Income Statement**

| Revenues -                                                                                                    | Expenses = Net Income                                                                                                    |  |
|----------------------------------------------------------------------------------------------------|----------------------------------------------------------------------------------------------------|--|
| <ul> <li>Sales</li> <li>Investment Income<br/>Gains</li> <li>Interest Received</li> <li>Dividends Received</li> </ul> | <ul> <li>COGS</li> <li>Salaries</li> <li>Depreciation Exp.</li> <li>Taxes</li> <li>Other Expenses</li> <li>Interest Paid</li> </ul> |  |
| Revenues - Exp                                                                                                    | enses = Net Income                                                                                                    |  |
| Dividends<br>Earnings                                                                                                 |                                                                                                    |  |

# The Income Statement Gets All The Love

# **Statement of Cash Flows**

| Cash Inflow -         | Cash Outflow = Change in Cash |
|-----------------------|-------------------------------|
| From Operations:      | -Payments to Suppliers        |
| +Cash Sales           | -Salaries                     |
| +Depreciation Exp.    | -Increase A/R                 |
| +Collection of A/R    | -Decrease Payables            |
| +Decrease inventory   | -Decrease Accruals            |
| From Investing:       | -Purchase of fixed assets     |
| +Sale of fixed assets | -Purchase of other firms      |
| From Financing:       | -Buyback stock                |
| +Sale of stock        | -Repay long-term debt         |
| +Issue of LT debt     | -Pay dividends                |
| or notes payable      | -Pay interest                 |

Identify activities and activity pools Directly trace or estimate costs to activities and cost objects

Assign costs to activity cost pools Calculate activity cost drivers' rates

Assign costs to cost objects

Prepare reports

# ABC Activity Based Costing

# The Power of ABC

| Cash | n Inflow - |
|------|------------|
|------|------------|

#### **Cash Outflow** = Change in Cash

From Operations:

+Cash Sales +Depreciation Exp. +Collection of A/R +Decrease inventory -Payments to Suppliers -Salaries -Increase A/R -Decrease Payables -Decrease Accruals

rom Investing:

of fixed assets

-Purchase of fixed assets -Purchase of other firms

**Quick Poll On Forecasting &** ABC for a Toxic **Use Reduction Cash Flow** 

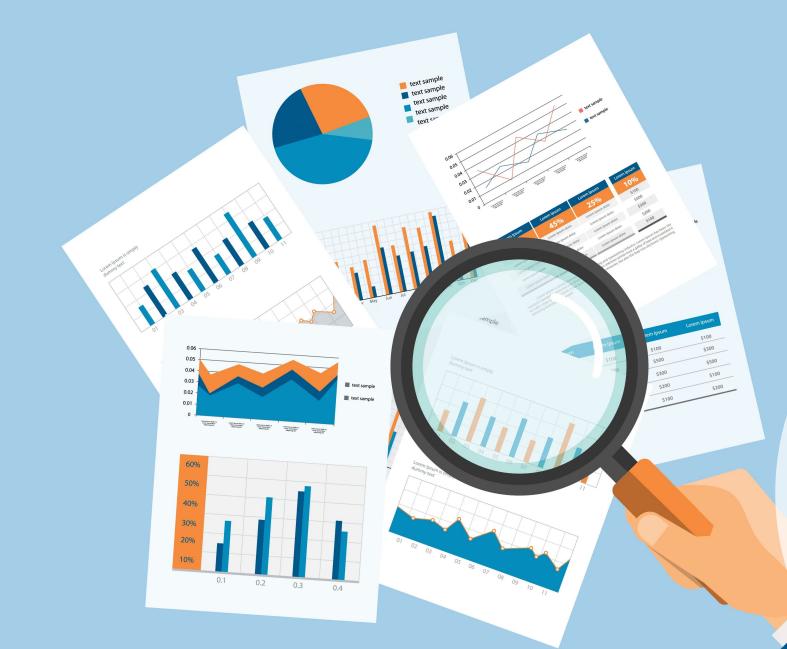

# Tools you need to be Aware of

# **Determination of Risk/Rates**

k

k\*

IRP

IRP

SSP

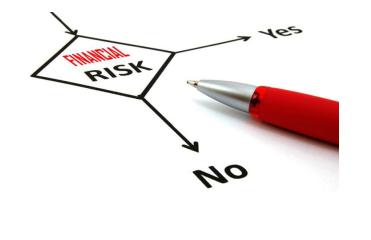

#### $k = k^* + IRP + DRP + MRP + IRP + SSP$

- = the nominal, or observed rate on security
- = real rate of interest
- = Inflation Risk Premium
- DRP = Default Risk Premium
- MRP = Maturity Risk Premium
  - = Illiquidity Risk Premium
  - = Safe Storage Premium

#### Additional Potential Risk Premiums for your company

- Reputation Risks
- Operation Risks
- □ Implementation Risks
- Culture Risks
- □ Strategy Risks
- Innovation Risks
- Other Risks

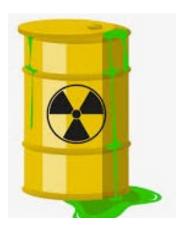

What is WACC - Weighted Average Cost of Capital

$$\begin{split} \text{WACC} &= \frac{E}{D+E} \frac{(r_e) + \frac{D}{D+E}(r_d)(1-t)}{Where:} \\ & \text{E} = \text{market value of equity} \\ & \text{D} = \text{market value of debt} \\ & r_e = \text{cost of equity} \\ & r_d = \text{cost of debt} \\ & t = \text{corporate tax rate} \end{split}$$

Weighted Average Cost of Capital

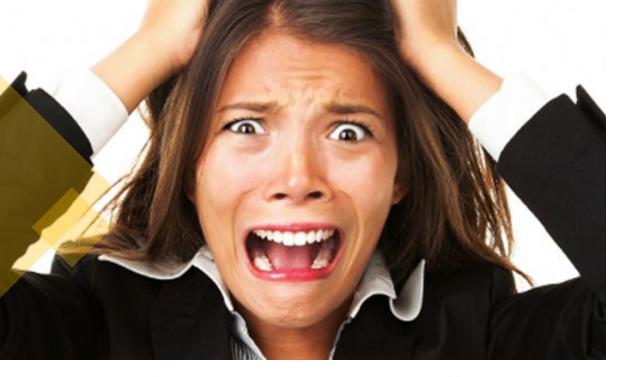

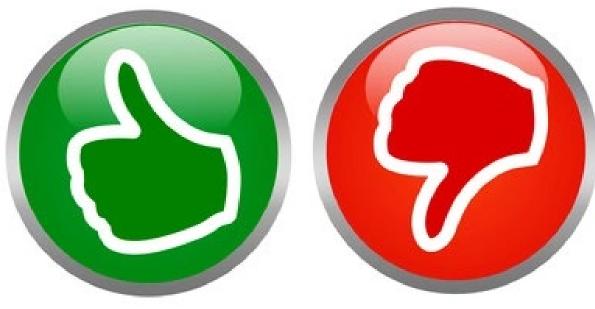

# **Capital Budgeting**

- Capital budgeting is the process of evaluating proposed investment projects for a firm.
- Managers must determine which projects are acceptable and must rank mutually exclusive projects by order of desirability to the firm.
- 4 ways to Accept or Reject a Project Funding Decision
  - 1. Payback Period / Return on Investment (ROI)
    - years to recoup the initial investment
  - 2. Net Present Value (NPV)
    - change in value of firm if project is undertaken
  - 3. Internal Rate of Return (IRR)
    - projected % rate of return project will earn
  - 4. Modified Internal Rate of Return (MIRR)
    - projected % rate of return while taking into account your cost of capital

# **Time Value of Money**

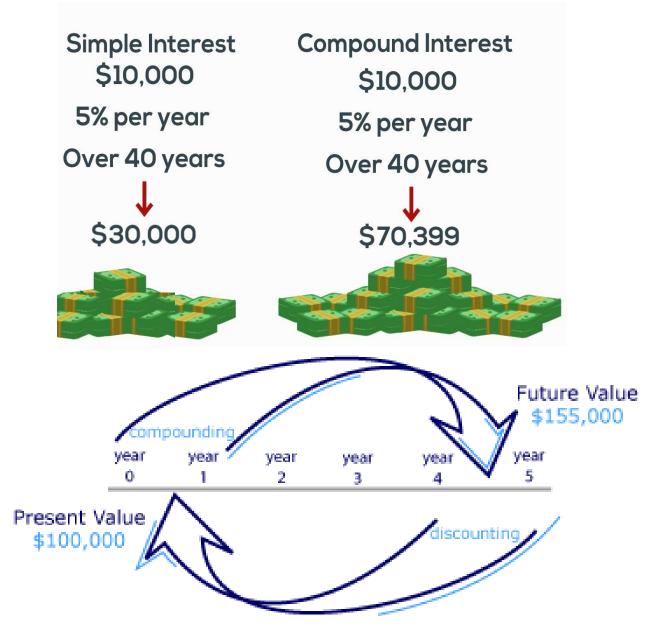

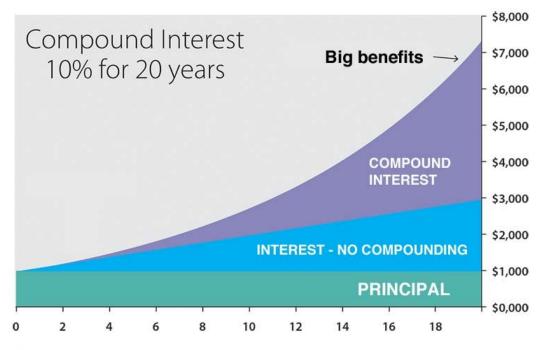

#### Future Value of Three Cash Flows

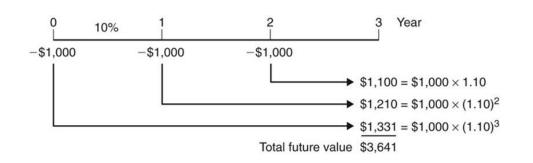

#### Return on Investment (ROI)

https://www.wikihow.com/Calculate-NPV

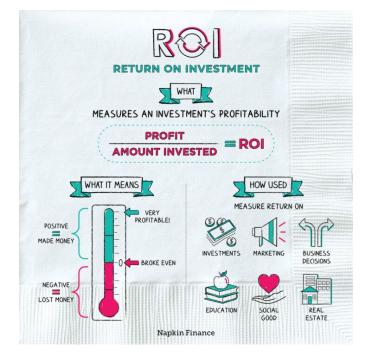

#### 3. Estimate your cash inflow for each time period.

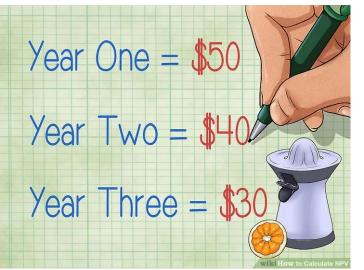

#### 1. Determine your initial investment.

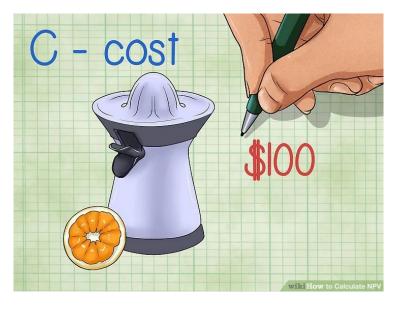

4. Calculate profit over the time frame

Ending value of investment – Am ount you invested

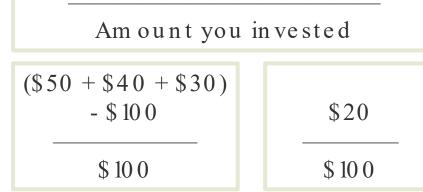

#### 2. Determine a time period to analyze

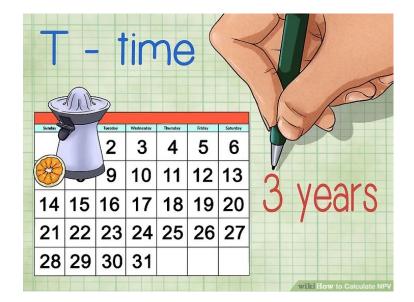

#### 5. Calculate ROI

**20%** The payback period is 5 years

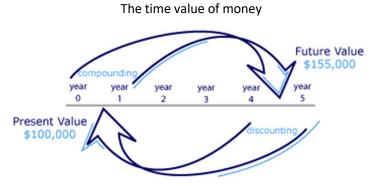

2. Determine a time period to analyze

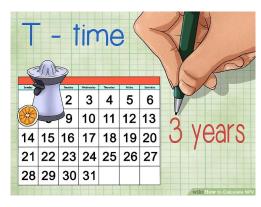

5. Discount your cash inflows.

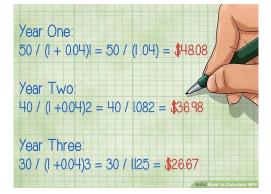

#### Net Present Value (NPV)

https://www.wikihow.com/Calculate-NPV

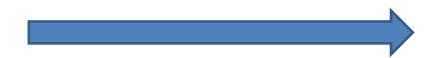

3. Estimate your cash inflow for each time period.

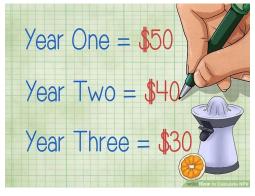

6. Sum your discounted cash flows and subtract your initial investment.

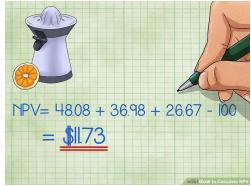

1. Determine your initial investment.

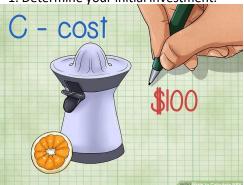

4. Determine the appropriate discount

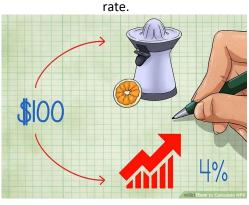

7. Determine whether or not to make the investment.

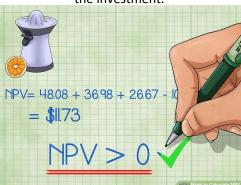

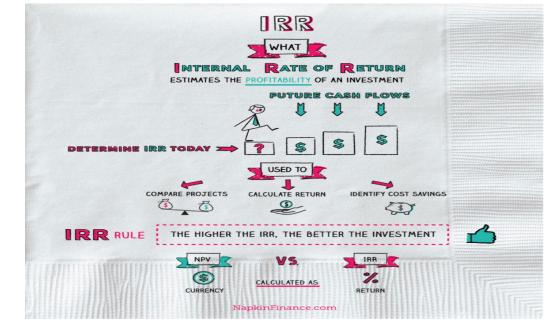

G Н **INVESTOPEDIA ACADEMY: Understanding and Calculating IRR** 2017A 2018P 2019P 2020P 2021P 2022P Initial Outlay (250,000)After-Tax Cash Flow 100,000 150,000 200.000 250,000 300,000 WACC Formula Used: E\$6/(1+\$C\$9)^1 =F\$6/(1+\$C\$9)^2 G\$6/(1+\$C\$9)^3 4\$6/(1+\$C\$9)^4 =|\$6/(1+\$C\$9)^5 57% PV: 61,070 51,955 41,439 31,729 63,807 **Risk Free Rate** ¢ 2% Formula 57% SUM of PV 250,000 =SUM(E9:19) IRR: Formula: =IRR(D5:16) 33% Less: Initial Outlay (250,000)MIRR: =MIRR(D5:16,\$C\$9,\$C\$11) =D5 Formula: NPV: 0 =SUM(E12:E13)

#### Great explanation of IRR and MIRR on Investopedia with video

as a range of cells like B10:B13

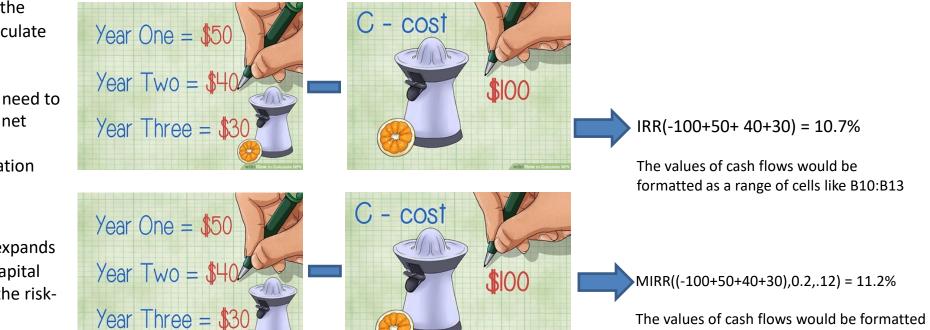

**IRR** takes the forecasted cash flows minus the initial cost. The IRR function in Excel will calculate the IRR for you

In order to calculate the IRR by hand, you'll need to estimate the rate of return that will set the net present value to zero. As you perform this calculation, you'll need to adjust this estimation until you get as close to zero as you can.

**MIRR** (Modified Internal Rate of Return) expands on IRR by taking into account your cost of capital and the risk-free rate. Let's assume 2% for the riskfree rate and 12% for our cost of capital.

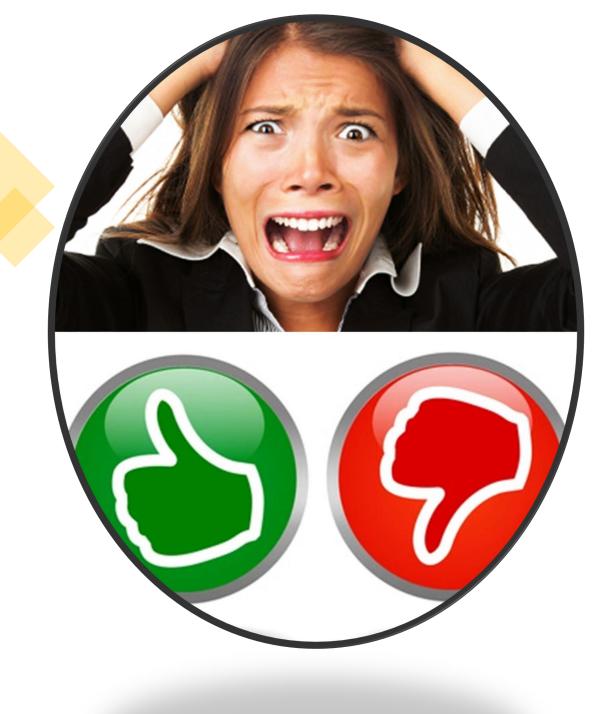

# Quick Poll on your Company's Decision Process

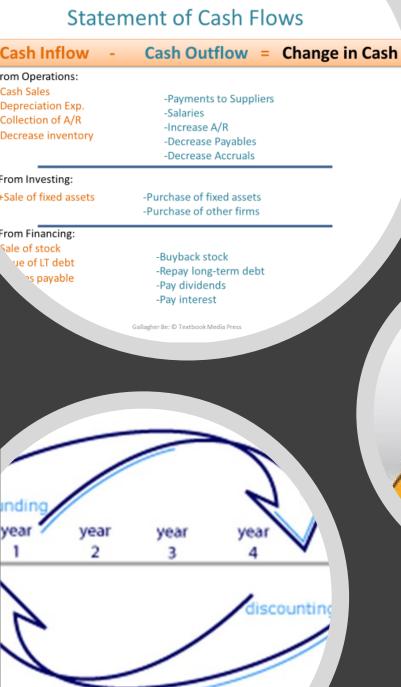

# Estimating Incremental Cash Flows

- Same fundamental approaches we learned when doing time value of money and NPV of a project
- When a project is complete, you need to estimate/calculate what cash flows will it generate during its life?
  - Generate more revenue
  - Generate cost reductions
  - Maybe create more costs
  - Account for taxes and Depreciation
- Then discount those cash flows to present value.

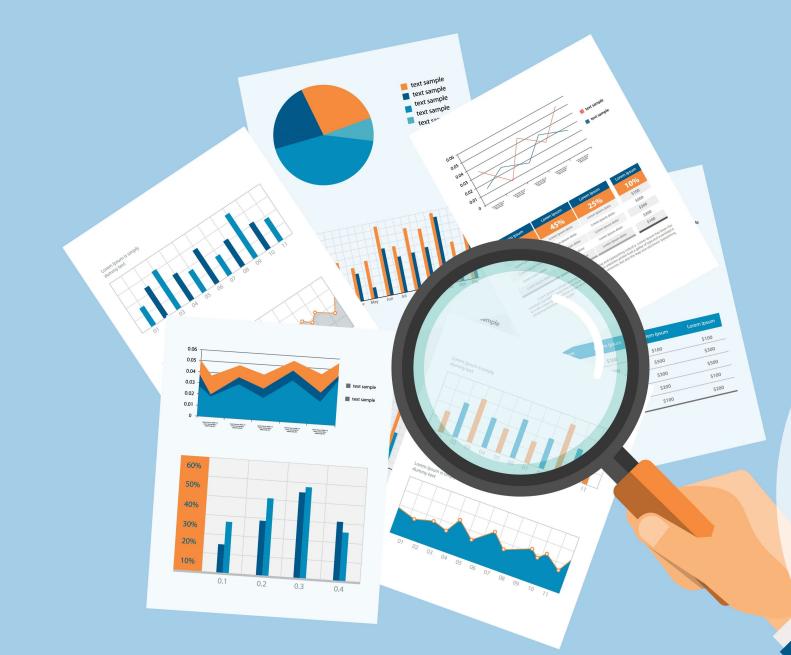

# Financial Planning 101

## Financial Plans: Budgets -> Forecasts -> Actuals

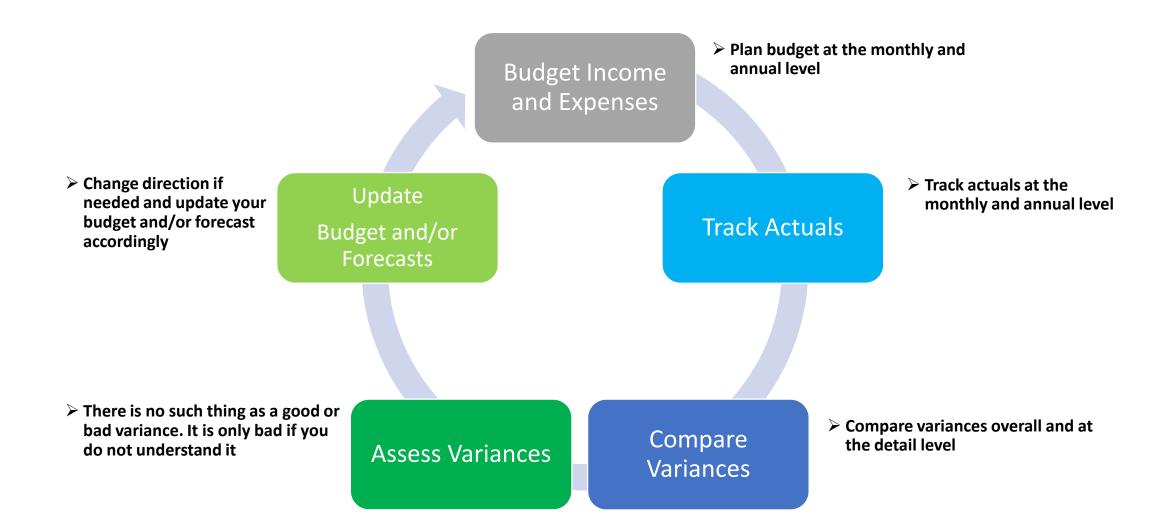

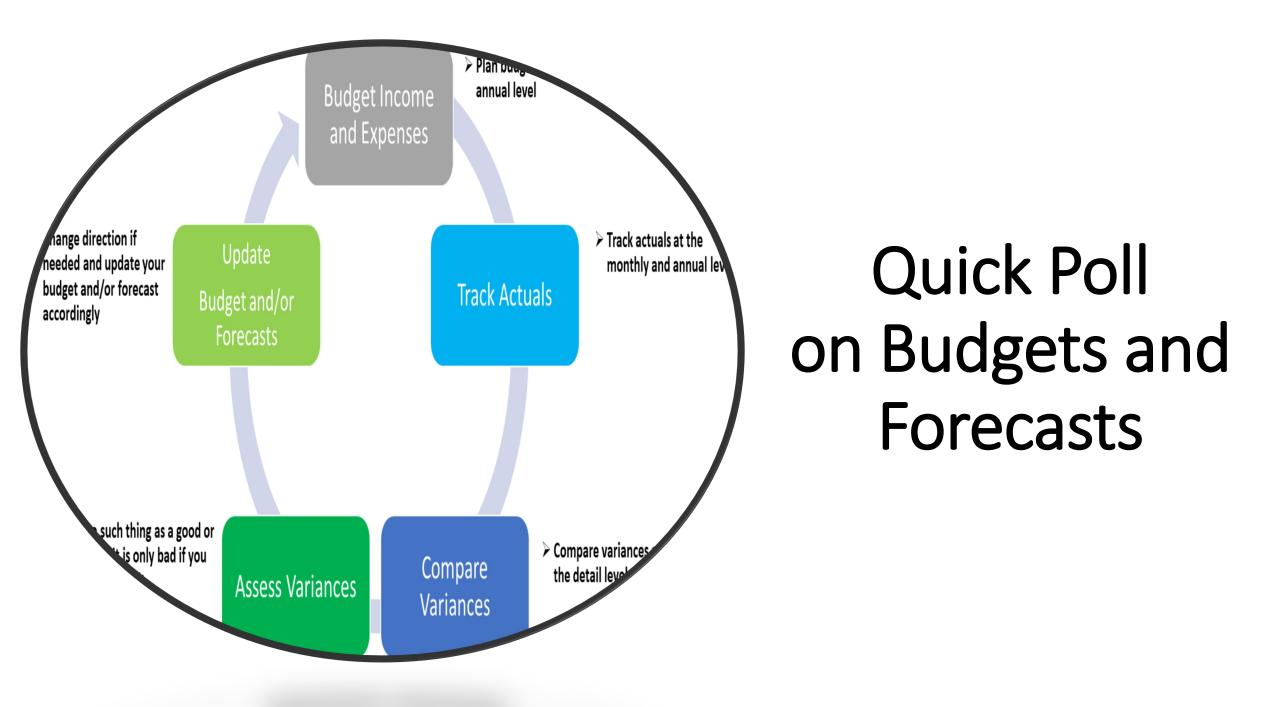

#### Understand the strategic business goals and needs

- "Seek to understand before you can be understood" -Covey
- ✓ These goals will be your NorthStar
- $\checkmark\,$  Know why these goals are important
- $\checkmark$  Know the priorities

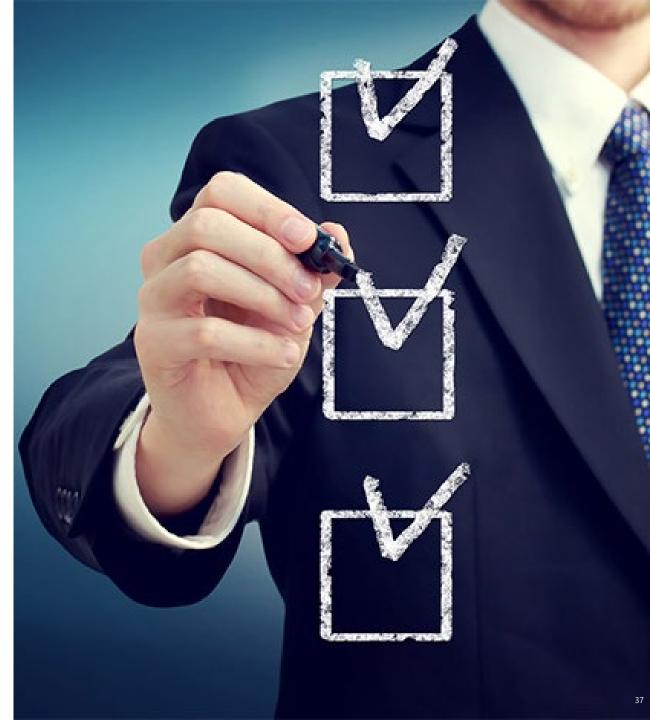

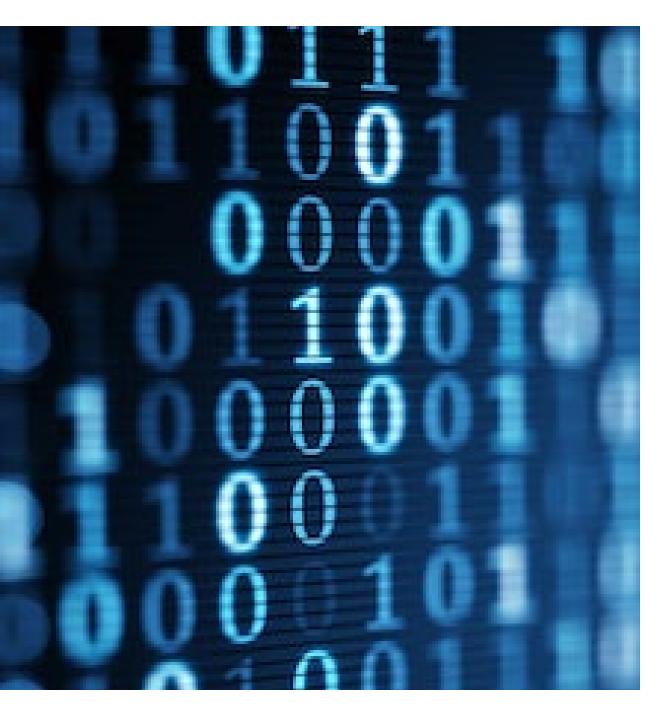

## 2

# Understand your data, systems, and the processes

- $\checkmark\,$  There will be multiple costs from different systems
- Know timing/flow of data into your project/business reporting
- $\checkmark\,$  Know the IT and business processes behind the data
- $\checkmark\,$  Know the rigor of the teams providing the data

### 3

Know your Fundamentals

- ✓ Multi Year Plan (MYP) Plan for 3 years out
- ✓ Budget Approved dollars for next year
- ✓ Forecast Detail of your planned spend
- ✓ Actuals Real costs coming in each month
- ✓ Estimate at Complete EAC Combo of Actuals and Forecast

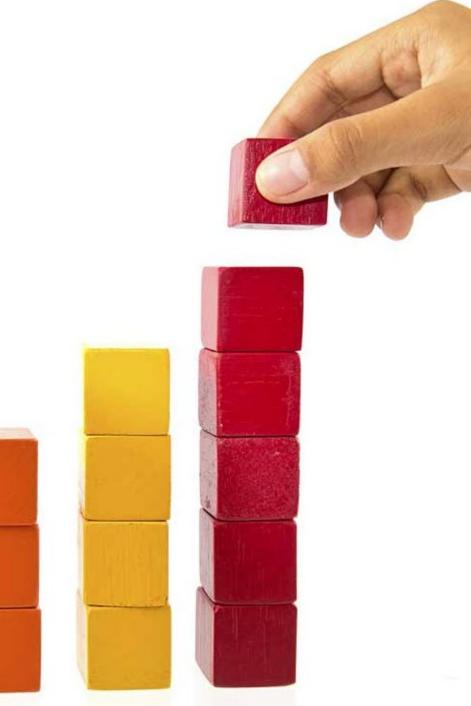

#### Set up a strong Foundation

- Make sure MYP, Budget, Actuals, Forecast, and EAC are connected
- Proper Project Business Strategic attribution
- Labor/Resources
- $\checkmark$  Non Labor Servers, software, training, vendor spend
- Fixed Costs Building and Equipment
- ✓ Variable Costs Production Costs, Materials

# Know your Timelines

5

- ✓May to July MYP
- ✓ Aug to Sep Budget
- ✓ Oct to Dec Project set up for forecast and actuals
- ✓Monthly tracking of project progress
- ✓ Quarterly Reporting to senior management
- $\checkmark$  Ongoing Changes to all the above

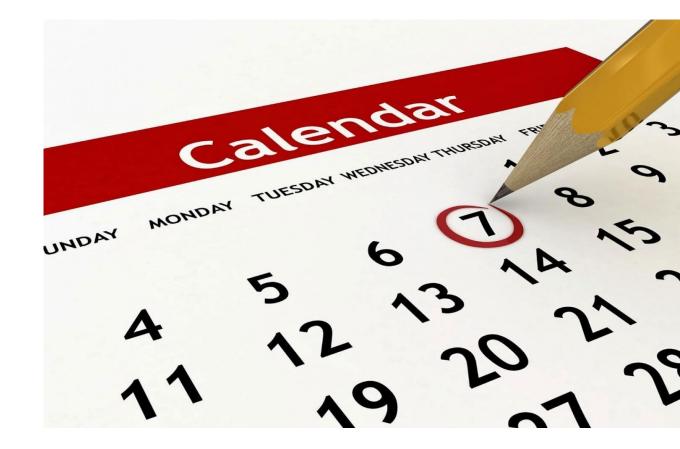

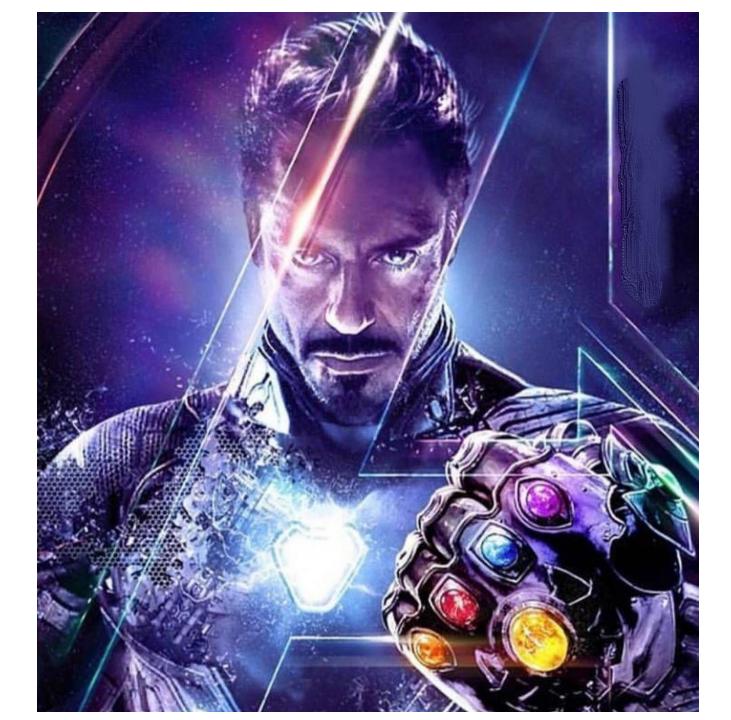

# 6 Know your Details

- $\checkmark$  Consistency is critical
- ✓ Know your labor rates
- ✓ Know the scope of the Project or Business
- $\checkmark$  Know when deliveries are planned
- ✓ You will be questioned on every cost detail

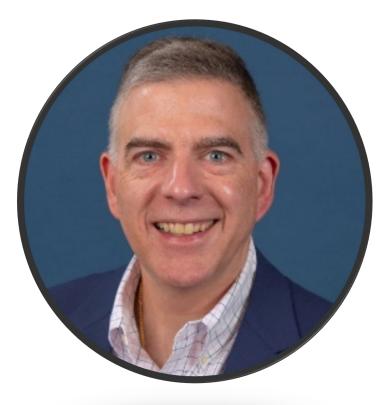

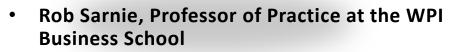

- Email: <u>Rsarnie@wpi.edu</u>
- LinkedIn: <u>https://www.linkedin.com/in/rob-sarnie/</u>

# Any Questions?

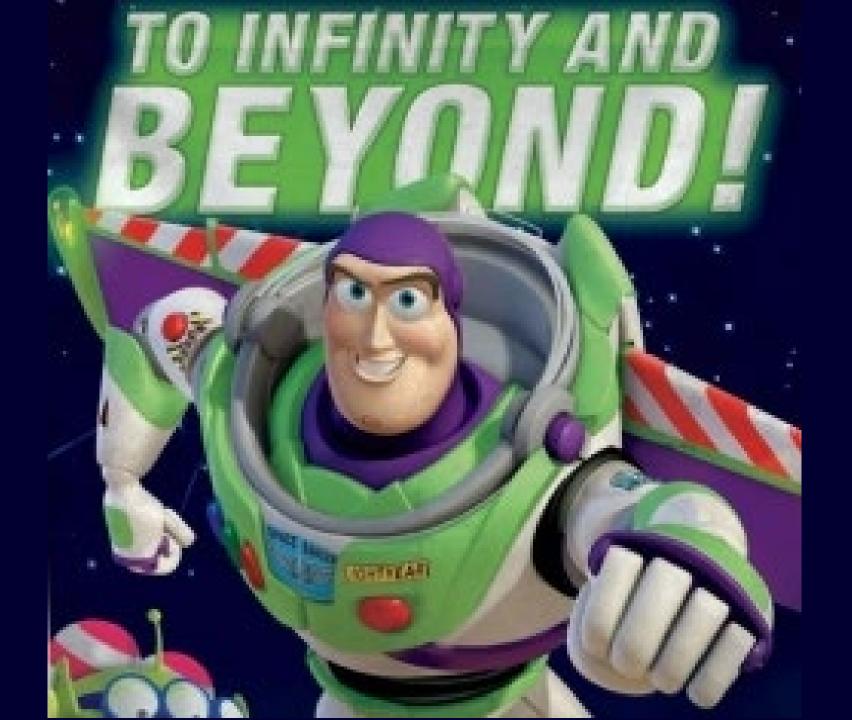